# **Shadowline Channel and more - User Guide**

#### **Contents of this Article...**

- Job Property Selections
- Assembly Construction Conditions
- Edit horizontal gap for different channel sizes
- Mid Shadowline Replace C Channel with L Channel
- Edit horizontal gap for 1-Piece and L-Shaped rail

#### **Job Property Selections**

- 1. Cabinet --> Construction Euro Cabinets
- 2. Cabinet --> Materials --> Base Material Schedules --> Standard [Valid Selections]
- 3. Cabinet --> Hardware --> Pull Schedule [Valid Selections]

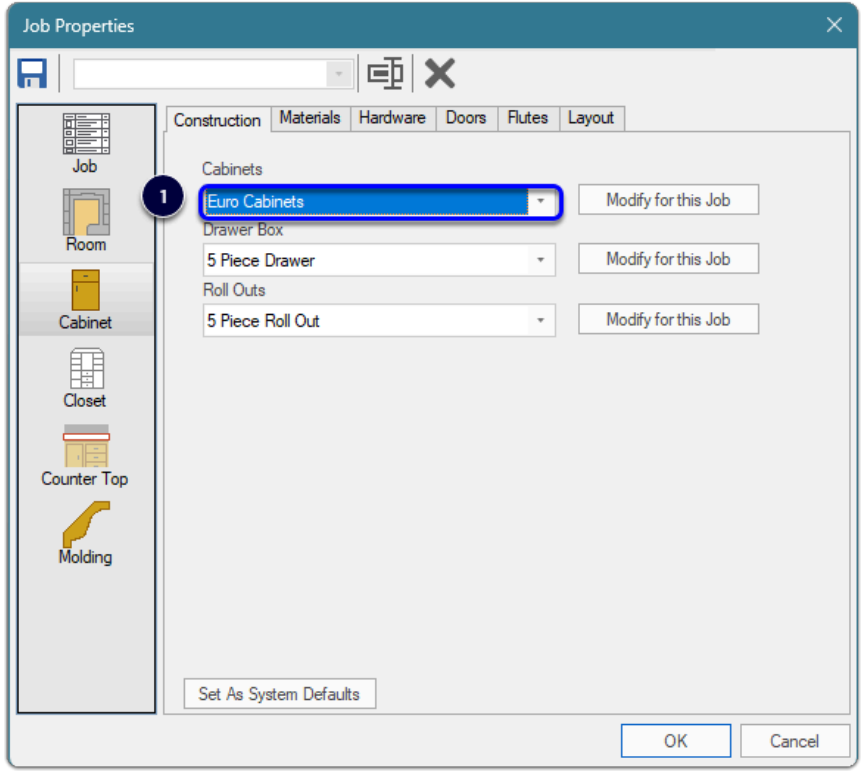

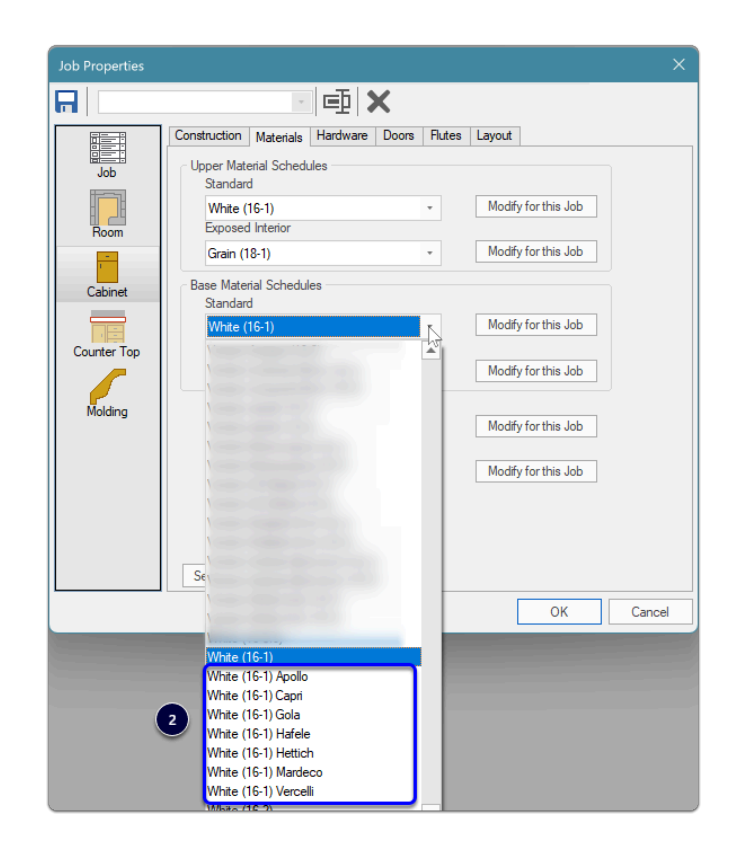

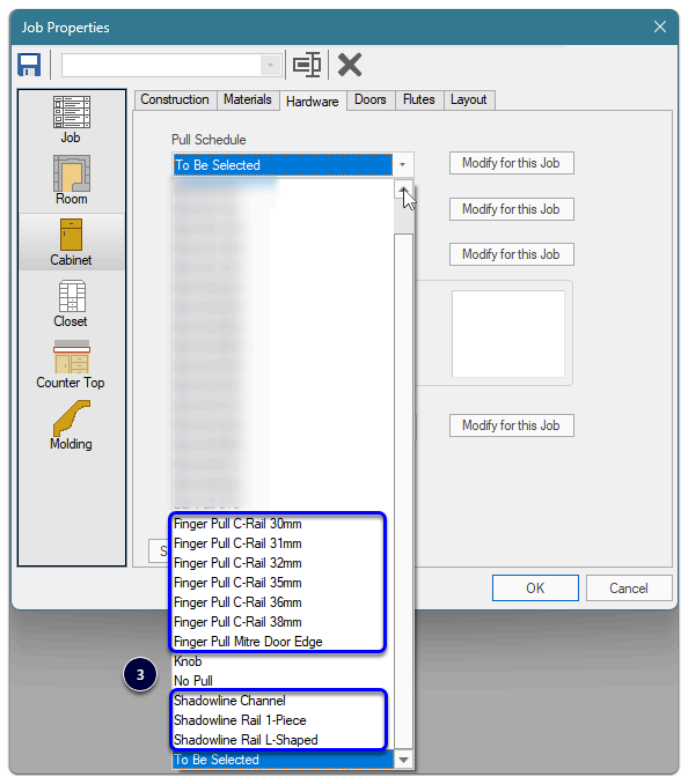

#### **Assembly Construction Conditions...**

- 1. 1-Piece ( $SHADOW == 1$ )
- 2. L-Shaped (\_SHADOW == 2)

#### 3. Channel (\_SHADOW == 4)

These conditions are applied to each cabinet by UCS based on the presence of a Pull from one of the valid Pull Schedules above - UCS checks for...

- Door Pull
- Drawer Front Pull
- False Front Pull

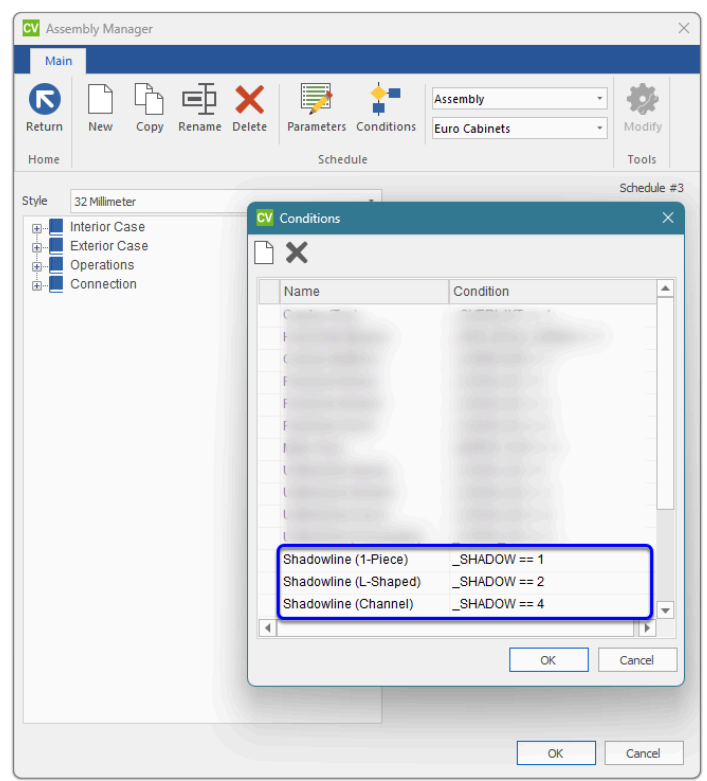

#### Assembly Manager automation - Decisions are then made appropriately

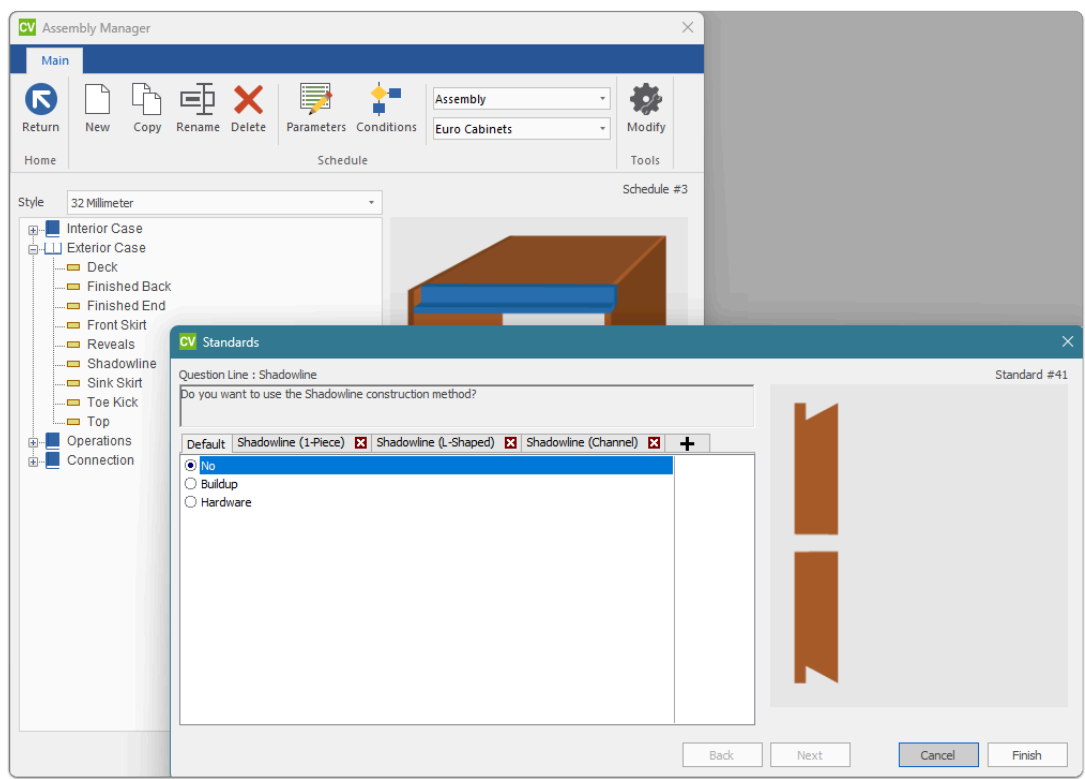

#### **Edit horizontal gap for Channel (globally or per job)**

- 1. Door/drawer **top adjustment** from the horizontal Shadowline = Outer Channel size minus desired gap
- 2. Door/drawer **bottom adjustment** from the horizontal Shadowline = Mid Channel size minus Outer Channel size

In my example...

- Gap = 30mm Outer Channel size = 46mm Mid Channel size = 56mm
- Standard # nn130: Top adjustment (46mm 30mm) = 16mm
- Standard # nn129: Bottom Adjustment (56mm 46mm) = 10mm

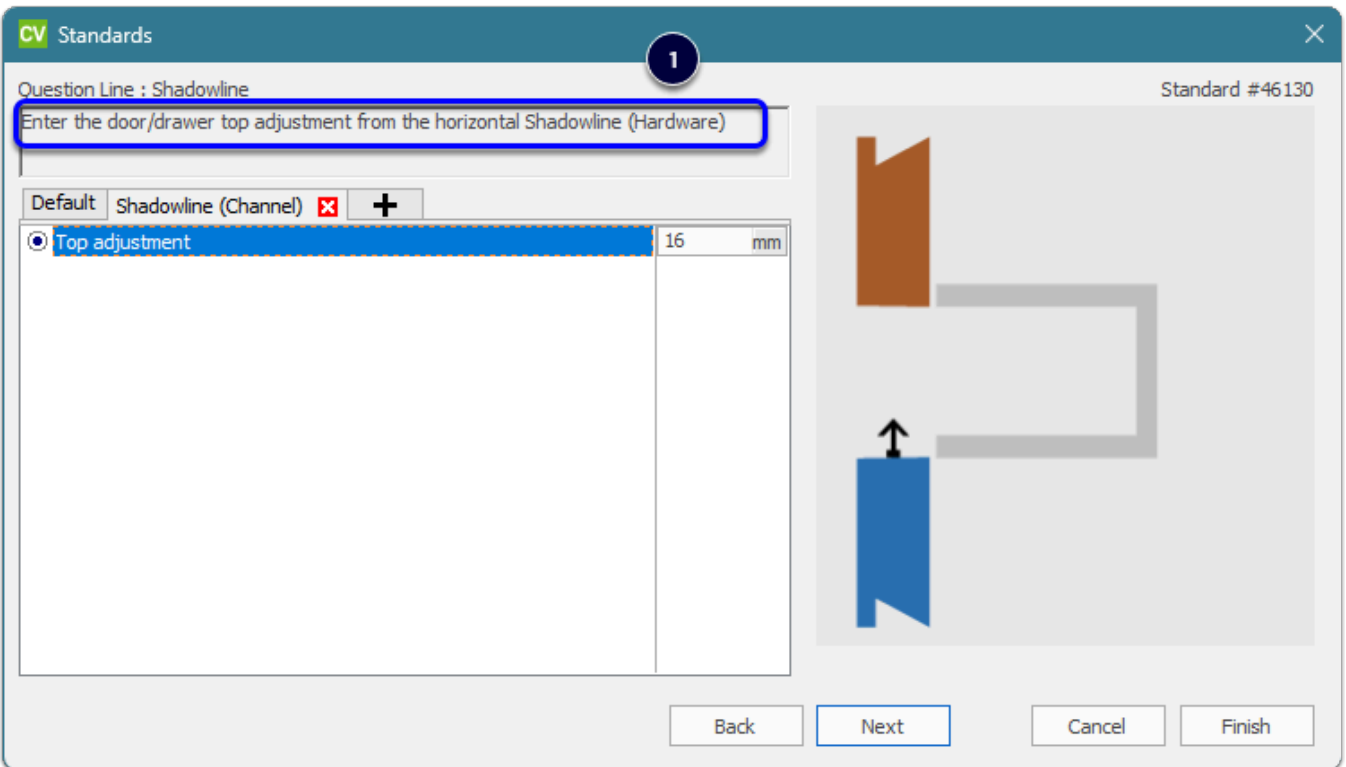

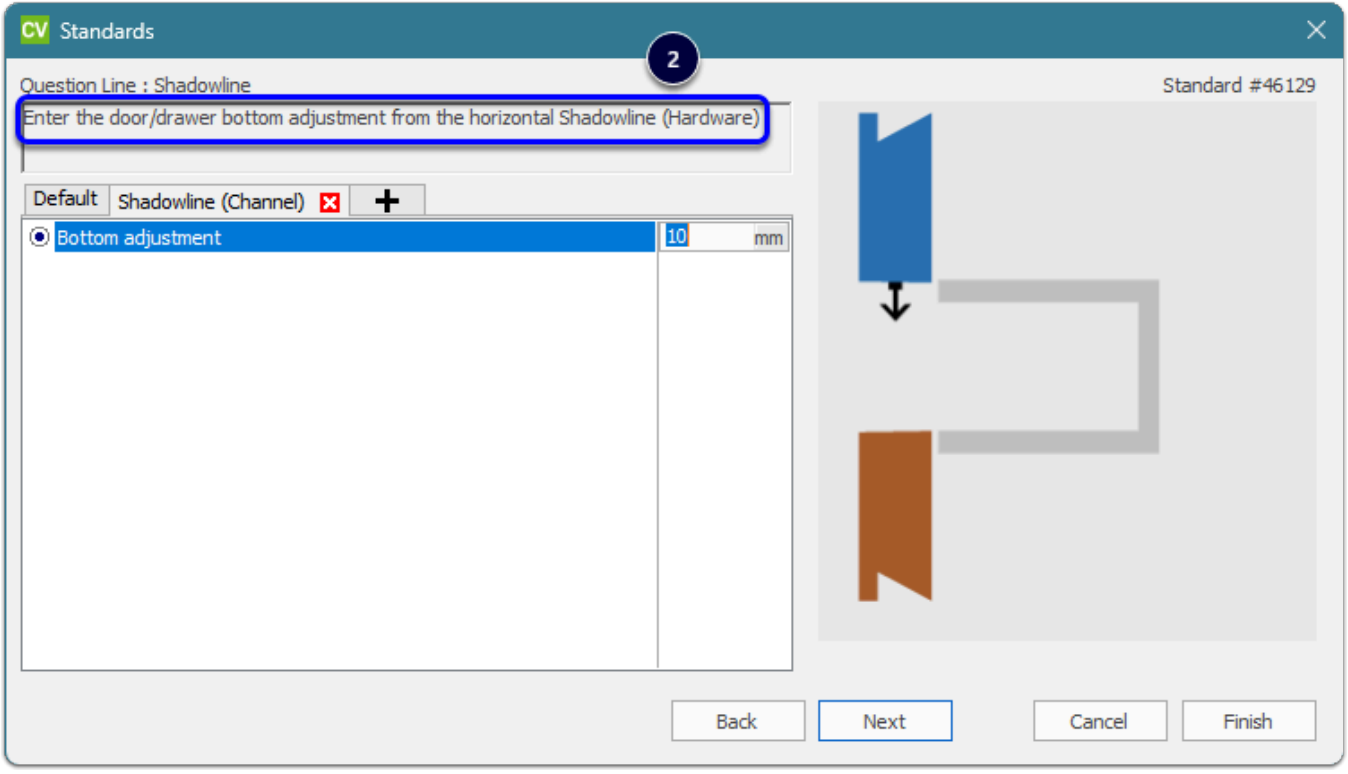

### **Mid Shadowline - Replace C Channel with L Channe**l

• Standard # nn129: Bottom adjustment = 0mm (or 1mm)

#### **Edit horizontal gap for Channel (globally or per job)**

Note: Shadowline Rail and Edge can be swapped from L-Shaped to C-Shaped on the fly (Section View --> Properties --> Shadowline --> Edit for Doors or Drawers)

We will edit both C-Shaped and L-Shaped height and adjustments so both options respond as expected.

- 1. C-shaped Shadowline height
- 2. C-Shaped: Door/drawer **top adjustment** from the horizontal Shadowline = (C-shaped Shadowline Height minus desired gap)/2
- 3. C-Shaped: Door/drawer **bottom adjustment** from the horizontal Shadowline = (C-shaped Shadowline Height minus desired gap)/2
- 4. L-shaped Shadowline height
- 5. L-Shaped: Door/drawer **top adjustment** from the horizontal Shadowline = 0mm (or 1mm)
- 6. L-Shaped: Door/drawer **bottom adjustment** from the horizontal Shadowline = L-shaped Shadowline Height minus desired gap

In my example...

- Gap = 30mm
- Standard # nn046: C-shaped Shadowline height = 60mm
- Standard # nn086: C-shaped Top adjustment (60mm 30mm)/2 = 15mm
- Standard # nn087: C-shaped Bottom Adjustment (60mm 30mm)/2 = 15mm
- Standard # nn049: L-shaped Shadowline height = 45mm
- Standard # nn091: L-shaped Top adjustment = 0mm
- Standard # nn090: L-shaped Bottom Adjustment (45mm 30mm) = 15mm

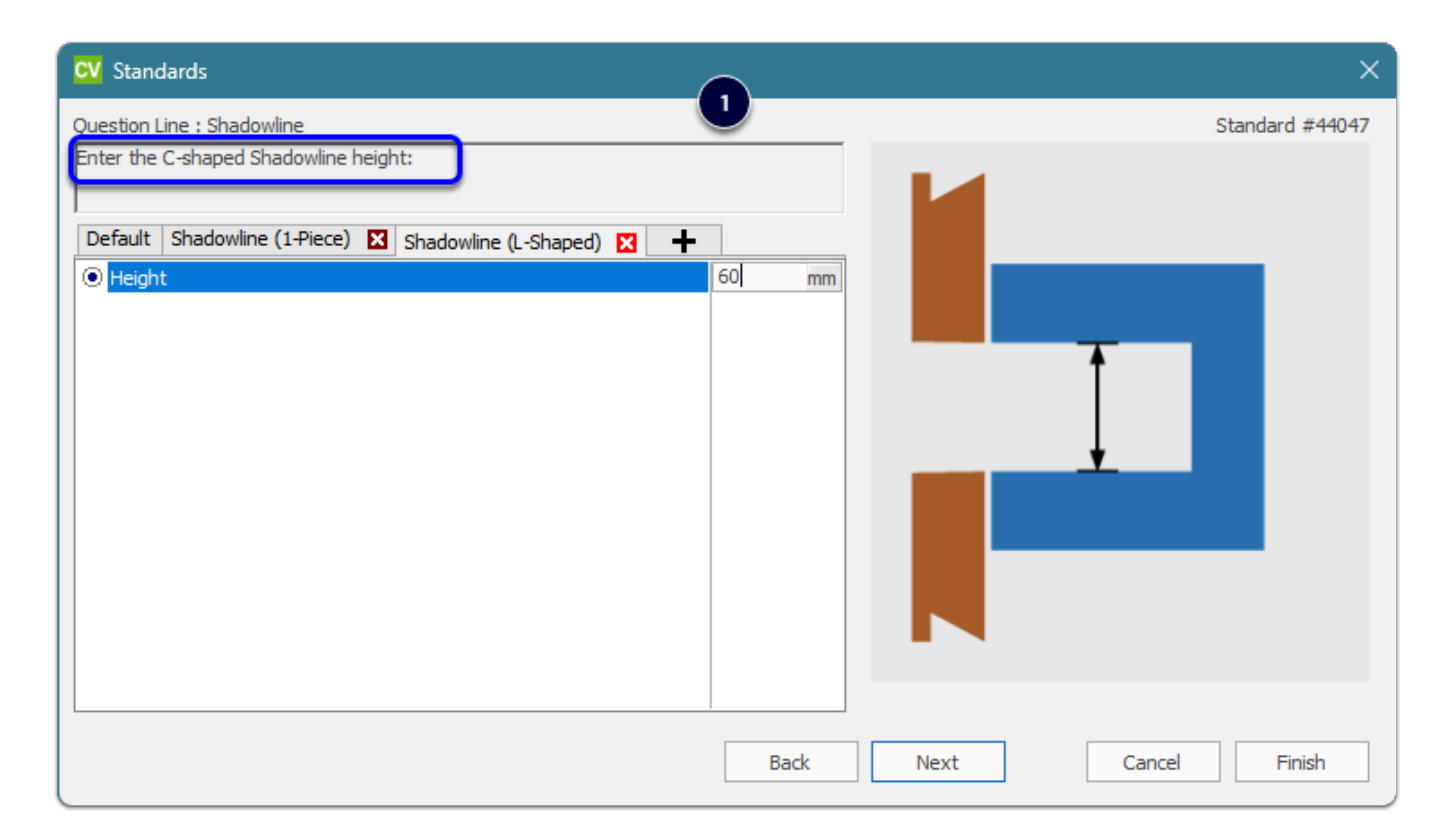

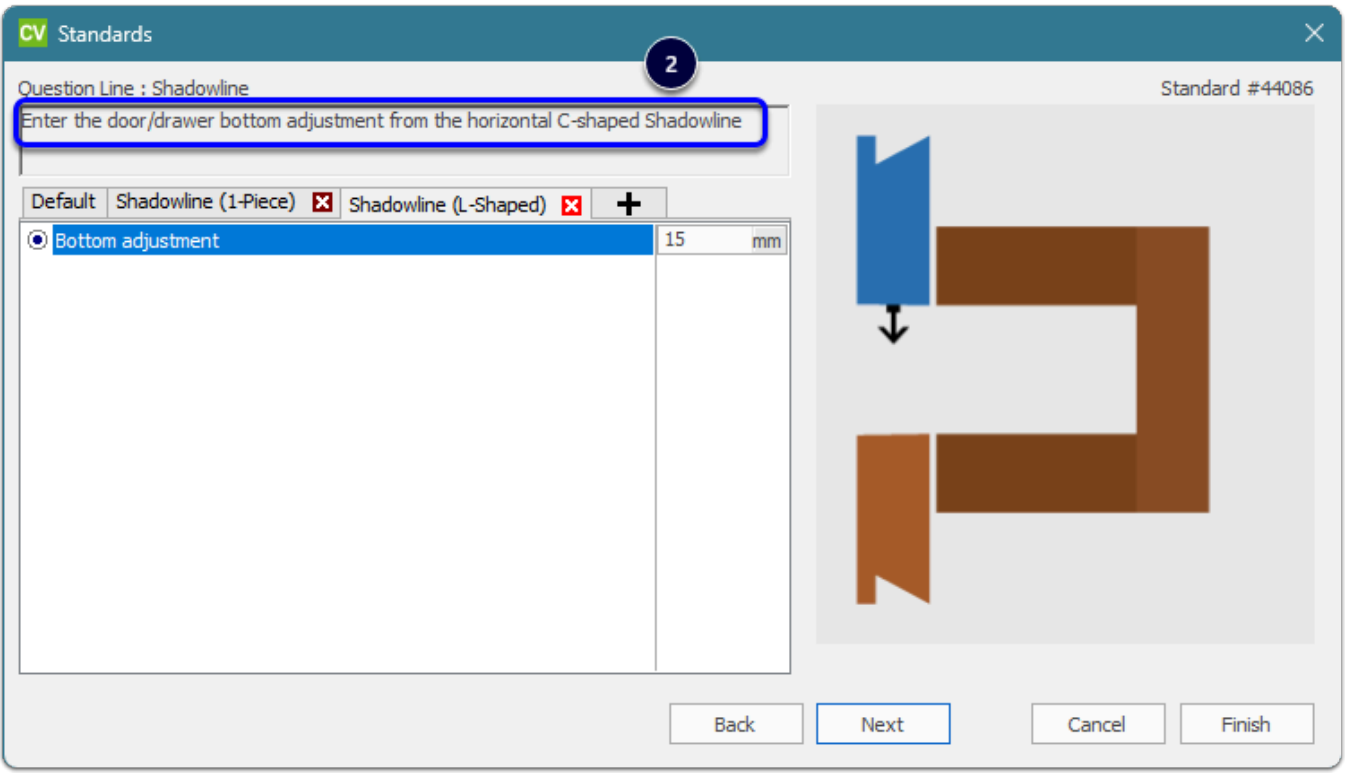

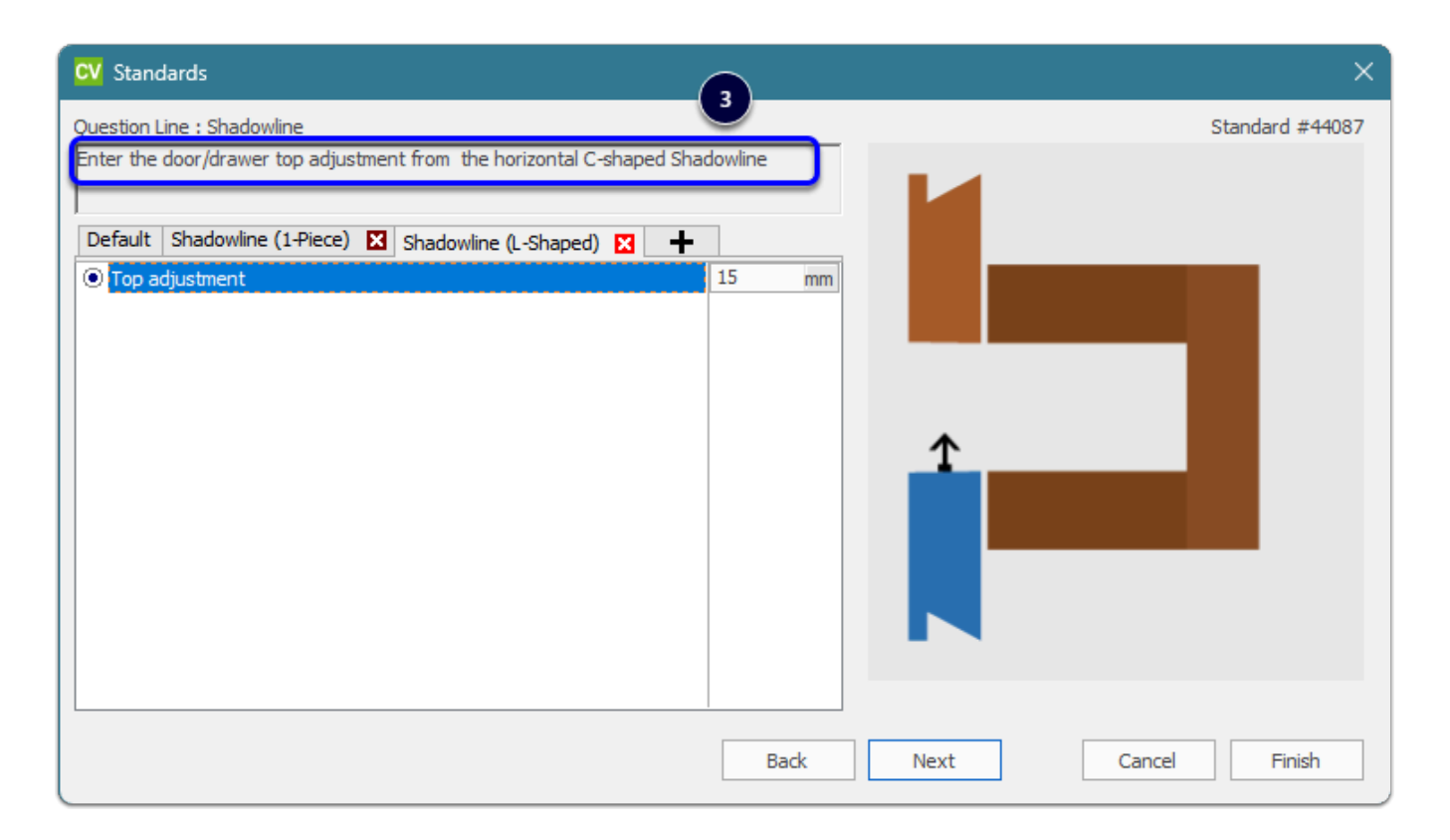

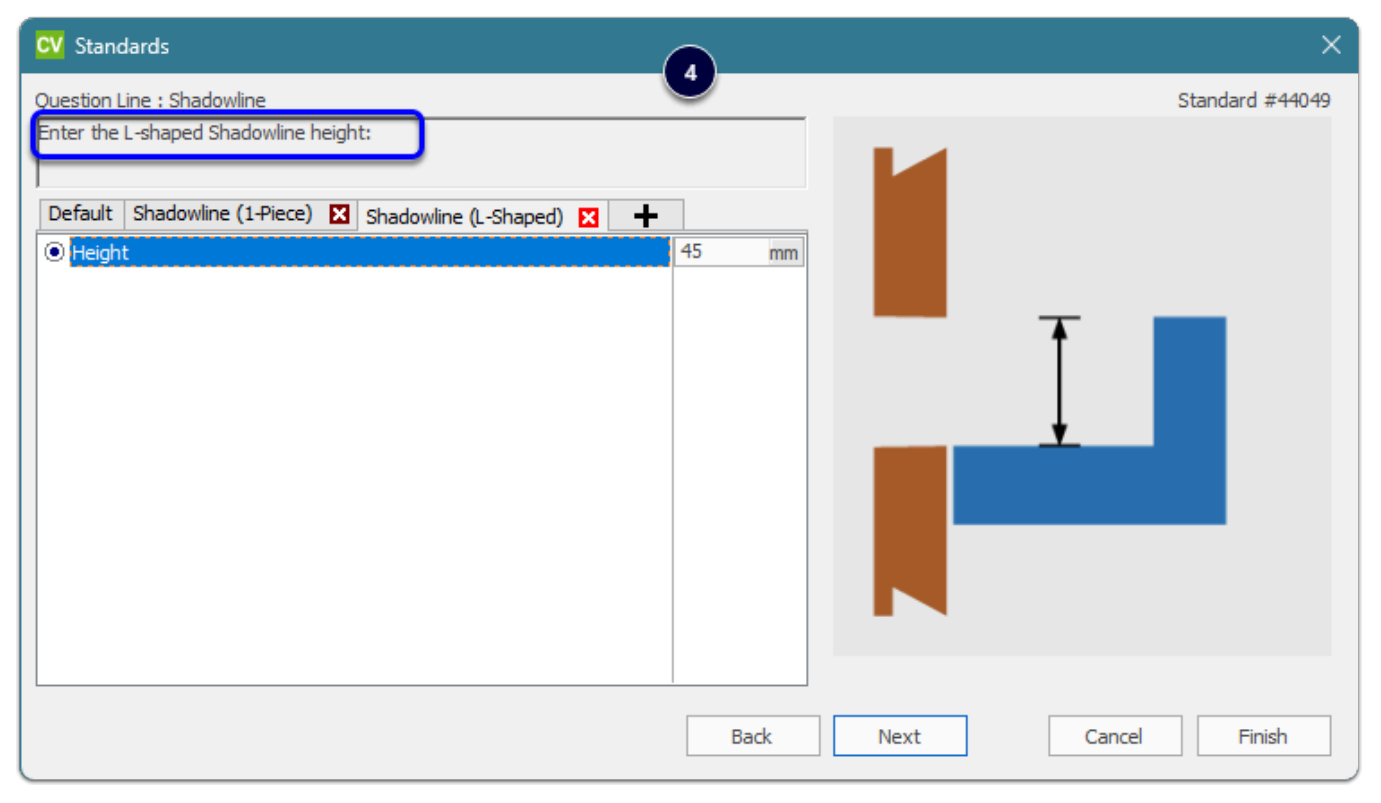

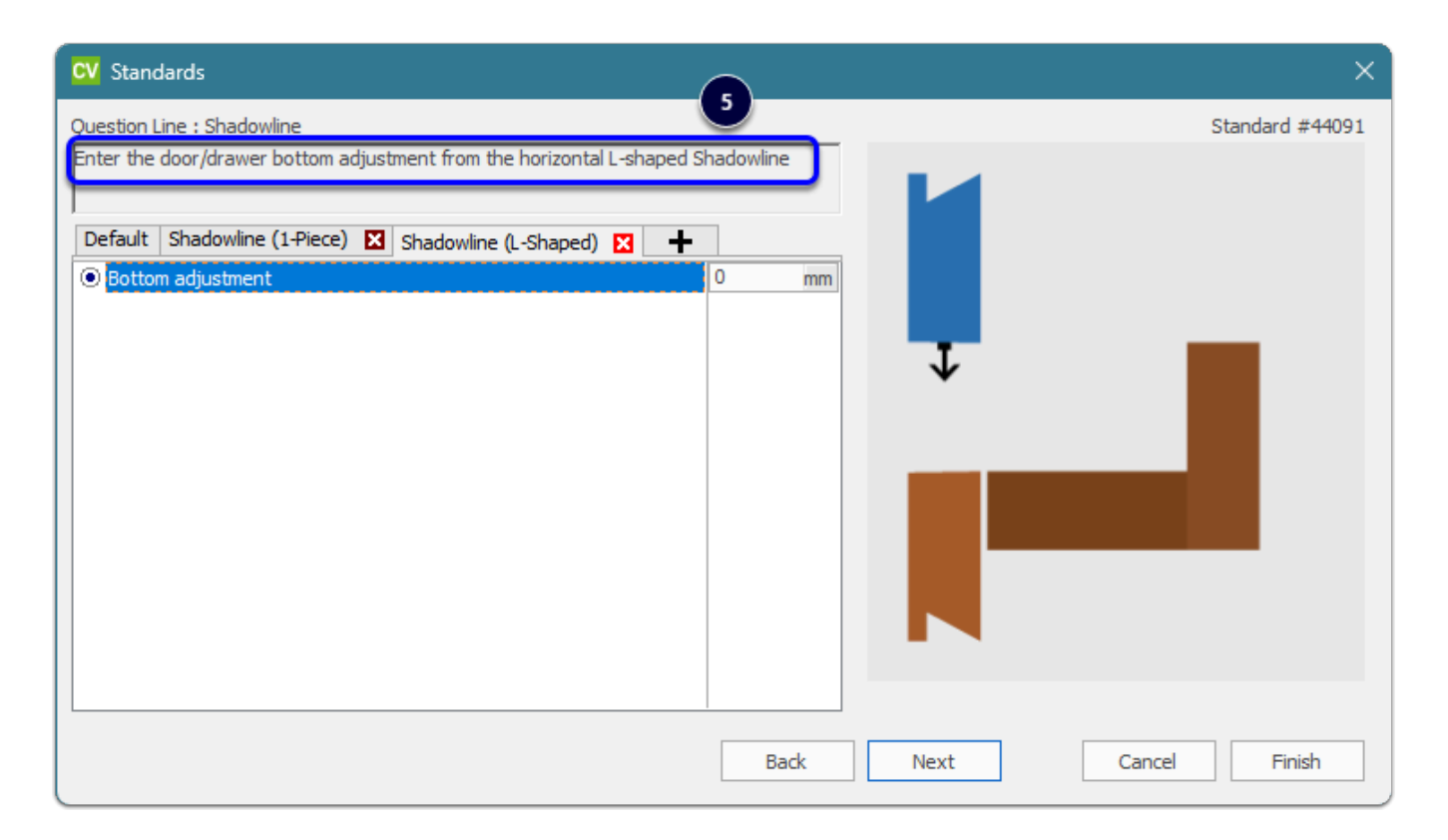

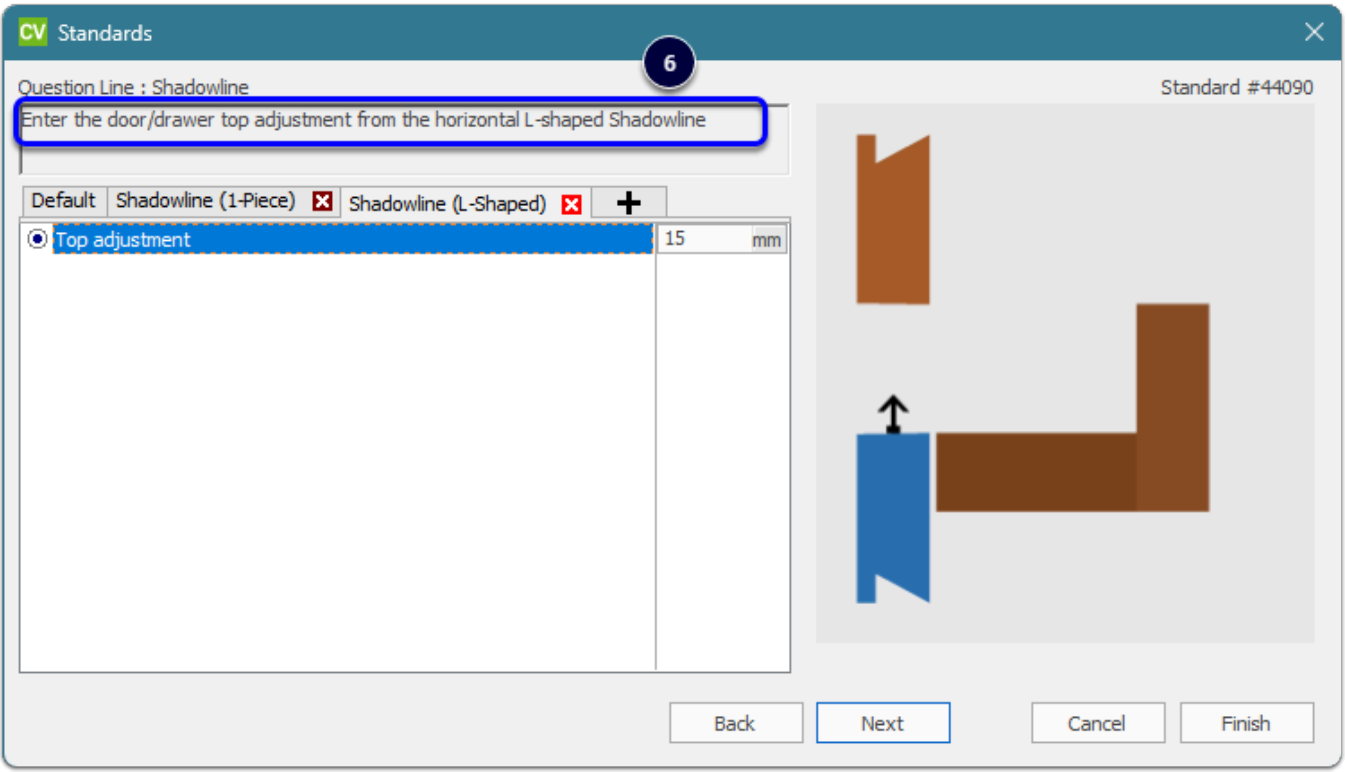